**Faculdade de Engenharia da Universidade do Porto**

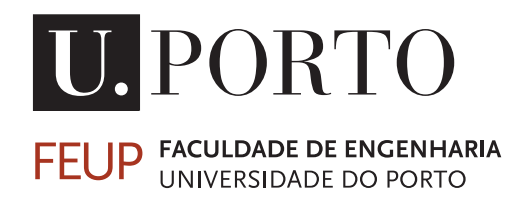

## **Título do Trabalho**

### **Subtítulo do Trabalho**

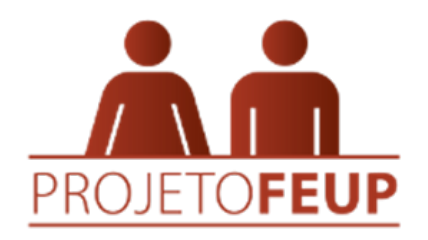

### **Projeto FEUP 2023/24 — LEIC**

### **Coordenação**

Geral: Manuel Firmino e Sara Ferreira De curso: José Magalhães Cruz

### **Equipa 1LEIC11-1**

Supervisor: João Correia Lopes Monitor: Nome do Monitor

### **Estudantes & Autores**

Nome do Autor1 <email1@up.pt> Nome do Autor2 <email2@up.pt> Nome do Autor3 <email1@up.pt> Nome do Autor4 <email2@up.pt> Nome do Autor5 <email1@up.pt> Nome do Autor6 <email2@up.pt> Nome do Autor7 <email1@up.pt>

31 de janeiro de 2024

## **Resumo**

[ *O resumo tem um caráter essencialmente informativo, devendo ser escrito de forma concisa (até 200 palavras) de maneira a captar o interesse de quem o vai ler.*

*O Resumo substitui a leitura do documento e não contem figuras, tabelas, citações, etc. Deve incluir os seguintes tópicos: âmbito, objetivos, os métodos, as principais descobertas, incluindo resultados, conclusões e recomendações, se existirem.*

*Para saber mais sobre como redigir um bom resumo consulte o tutorial online disponível no website na Biblioteca, "Guia de Apoio à Publicação", secção: ["Estruturar Relatório Técnico"](https://docs.google.com/document/d/1TDC1behVq8x7fQL4CcPEEh_np5GXviJevQxnQ9gbiJs/edit#heading=h.s4z9k57ywd9w).* ]

<span id="page-1-0"></span>Escrever o Resumo, mas só no fim.

Palavras-chave: palavra1, palavra2, palavra3, palavra4

# **Agradecimentos**

[ **Elemento opcional.** *Habitualmente é mencionada a contribuição de outras pessoas ou entidades, tanto para a realização do estudo como para a produção do relatório. Podem fazer-se numa página autónoma ou incluir-se na introdução.* ]

# **Conteúdo**

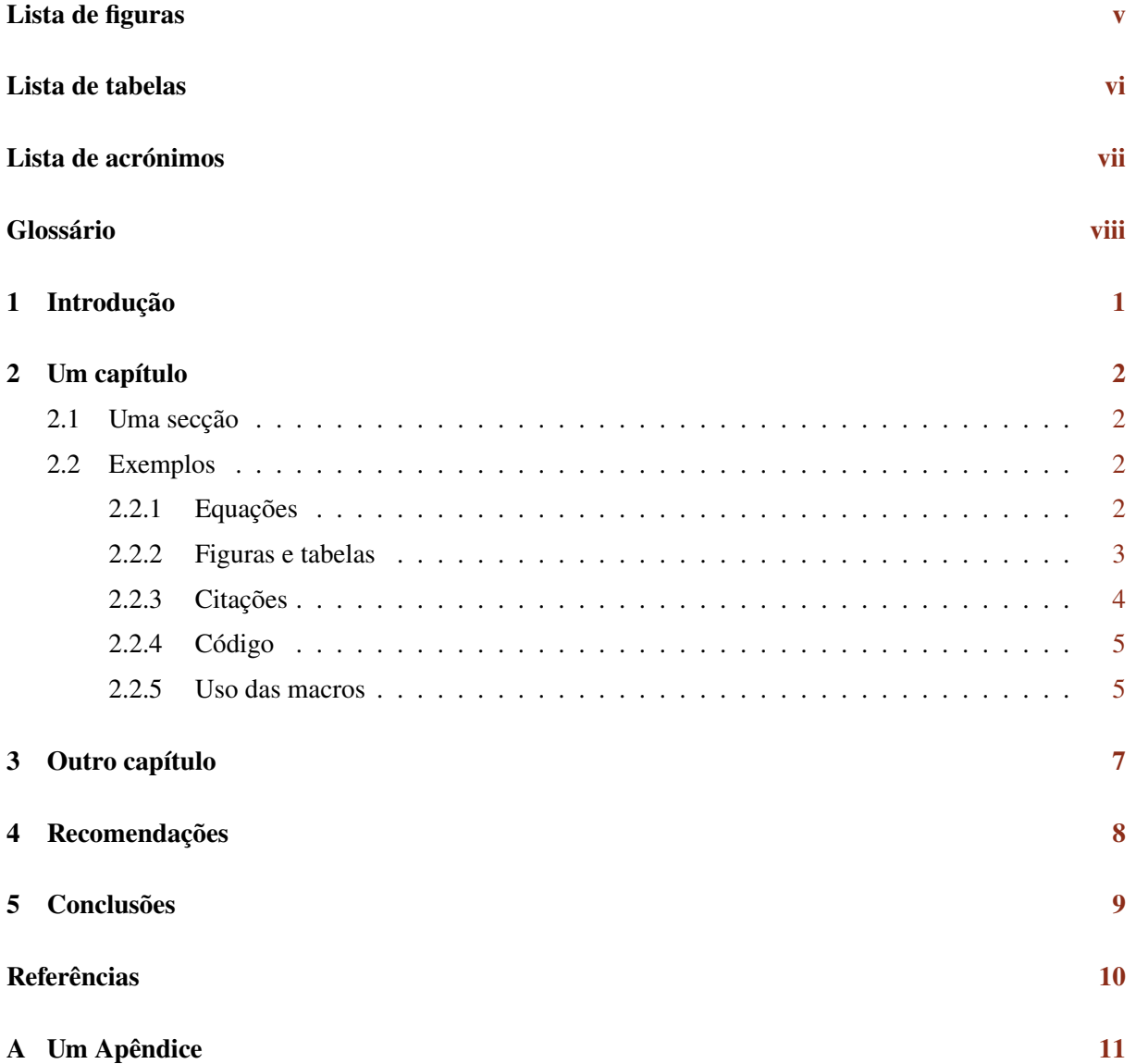

# **Todo list**

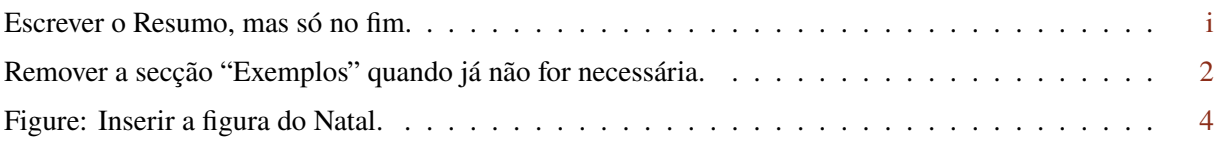

[ **Elemento opcional.** *Podem ser colocadas anotações durante a preparação do documento, que são listadas aqui.*

*Este elemento não aparece no documento final!* ]

# <span id="page-5-0"></span>**Lista de Figuras**

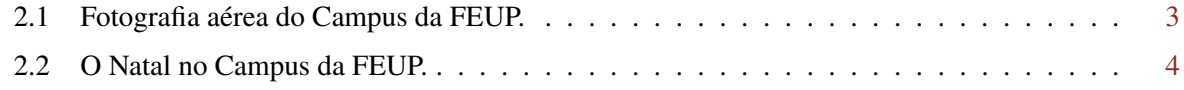

[ **Elemento opcional.** *Justifica-se quando é necessário apresentar elementos complementares à compreensão do texto (fotografias, tabelas, gráficos, etc.), que devem ser previamente identificados sob a forma de listas, com as respetivas legendas e páginas de início.* ]

# <span id="page-6-0"></span>**Lista de Tabelas**

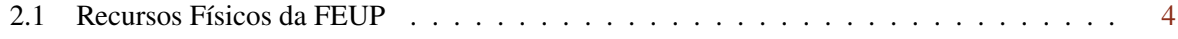

[ **Elemento opcional.** *Justifica-se quando é necessário apresentar, na forma tabular, elementos complementares à compreensão do texto.* ]

# <span id="page-7-0"></span>**Lista de acrónimos**

ADT Abstract Data Type API Application Programming Interface WWW World Wide Web

[ **Elemento opcional.** *Justifica-se se estes elementos (acrónimos, unidades, símbolos) ocorrerem com grande frequência no relatório. Quando ocorrerem pela primeira vez no texto deve apresentar-se a respetiva definição. Por exemplo: Application Programming Interface (ADT) é uma . . .*

*A lista de itens deve ser ordenada alfabeticamente.* ]

# <span id="page-8-0"></span>**Glossário**

#### **bash**

Bash é uma *shell Unix* e uma linguagem de comando escrita em 1989 por Brian Fox para o Projeto GNU como um substituto de software livre para a *Bourne shell*.

#### **firewall**

Em computação, uma *firewall* é um sistema de segurança de rede que monitoriza e controla o tráfego de entrada e saída da rede com base em regras de segurança predeterminadas. Uma *firewall* normalmente estabelece uma barreira entre uma rede confiável e uma rede não confiável, como a Internet.

#### **Glossário**

Glossário é uma espécie de pequeno dicionário específico para palavras e expressões pouco conhecidas presentes num texto, seja por serem de natureza técnica, regional ou de outro idioma.

[ **Elemento opcional.** *Justifica-se sempre que seja necessário esclarecer o leitor sobre o significado de terminologia específica usada no texto no relatório. Recomenda-se a sua localização nos elementos iniciais, embora na normalização existente haja variantes, podendo também constar nos elementos finais.*

*A lista de itens deve ser ordenada alfabeticamente.*

# <span id="page-9-0"></span>**Introdução**

[ *Contextualização sucinta do assunto do relatório, fazendo-se referência ao âmbito e aos objetivos. Aqui clarifica-se a motivação do trabalho apresentado e explica-se a abordagem adotada e a sua relação com trabalhos análogos, numa perspetiva genérica. Não se deve antecipar detalhes sobre o que é explicado nas secções posteriores. Se for pertinente, pode-se indicar ainda qual o público a que se destina.*

## <span id="page-10-0"></span>**Um capítulo**

[ *As partes componentes subsequentes que constituem o corpo do texto devem ser estruturadas em secções, estimando-se que até 3 níveis seja o suficiente para este tipo de trabalho.*

*Para saber mais consulte o tutorial online ["Guia de Apoio à Publicação"](https://docs.google.com/document/d/1TDC1behVq8x7fQL4CcPEEh_np5GXviJevQxnQ9gbiJs/edit). Note-se que as seções aí indicadas podem ser adaptadas em função do tema ou profundidade do estudo a desenvolver.* ]

### <span id="page-10-1"></span>**2.1 Uma secção**

[ *Não é costume haver cabeçalhos de secções seguidas sem texto.*

*A compreensão dos textos pode ser melhorada através de uma pequena introdução às secções seguintes e que vai fazer a ligação da narrativa do documento.* ]

### <span id="page-10-2"></span>**2.2 Exemplos**

<span id="page-10-4"></span>Remover a secção "Exemplos" quando já não for necessária.

[ *São ilustradas de seguida algumas partes do documento.* ]

#### <span id="page-10-3"></span>**2.2.1 Equações**

[ *Este texto é apenas um exemplo que precede uma equação.* ]

Equações simples podem ser inseridas em linha com o texto: a reta é  $y = mx + b$ .

Equações mais complicadas devem ser separadas em linhas individuais e numeradas sequencialmente à direita dentro de parêntesis. Esta é a equação 2º grau genérica:

<span id="page-11-1"></span>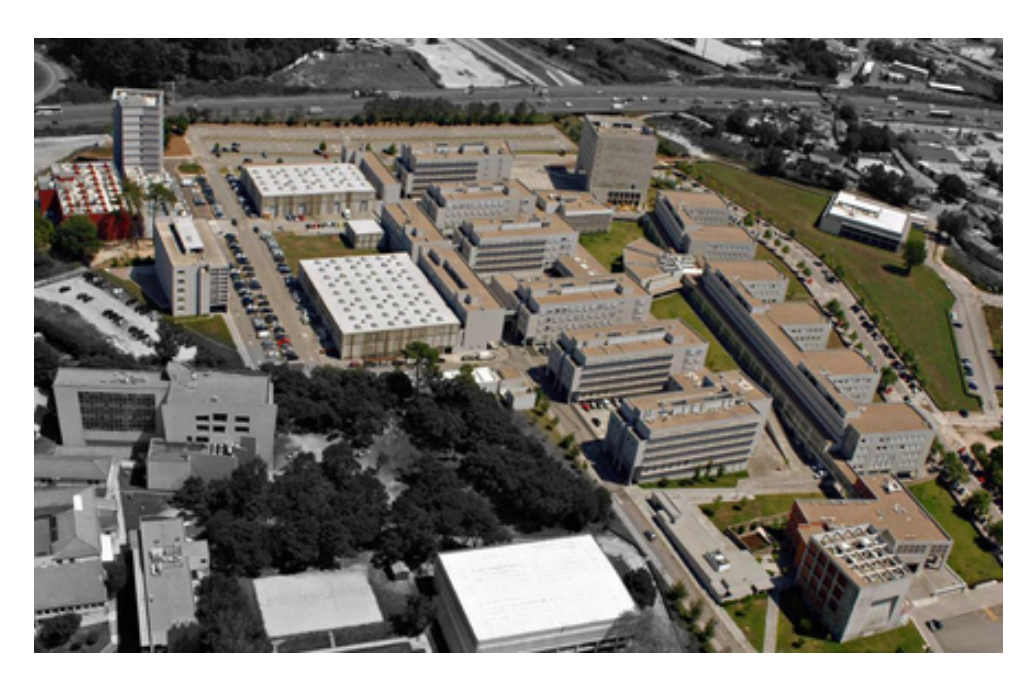

Figura 2.1: Fotografia aérea do Campus da FEUP.

<span id="page-11-3"></span>
$$
ax^2 + bx + cx = 0 \tag{2.1}
$$

Onde *a* é o coeficiente de 2<sup>°</sup> grau; *b* o de 1<sup>°</sup> grau; *c* o coeficiente independente da variável *x*, a determinar. As equações devem ser referidas mantendo o seu número. Por exemplo, a Equação [2.2](#page-11-2) resolve problemas formulados tal como mostrado na Equação [2.1.](#page-11-3)

<span id="page-11-2"></span>
$$
x = \frac{-b \pm \sqrt{b^2 - 4ac}}{2a} \tag{2.2}
$$

#### <span id="page-11-0"></span>**2.2.2 Figuras e tabelas**

Todas as figuras e tabelas devem ser obrigatoriamente legendadas e numeradas sequencialmente:

- as figuras devem ser legendadas por baixo;
- as tabelas devem ser legendadas no topo.

Mantenha as figuras centradas e em linha com o texto para que a legenda apareça sempre colada com a imagem.

[ *As figuras devem flutuar livremente na página e ser referidas e descritas no texto, com as fontes devidamente explicitadas, para evitar o plágio.* ]

Como exemplo, a Figura [2.1](#page-11-1) (retirada de <www.fe.up.pt>) mostra o *campus* da FEUP.

[ *Pode ser reservado espaço para colocar, no futuro, uma figura; por exemplo, a Figura [2.2.](#page-12-1)* ]

<span id="page-12-1"></span>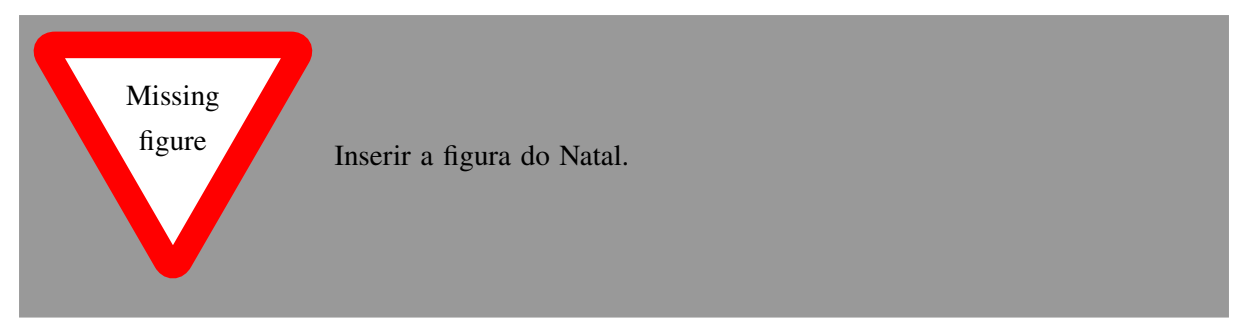

Figura 2.2: O Natal no Campus da FEUP.

A Tabela [2.1](#page-12-2) (excerto adaptado de "A FEUP em números", 2011) serve para exemplificar como mostrar alguns valores que neste caso têm a ver com alguns dados numéricos associados a recursos e investimentos da FEUP no ano de 2011.

Quisque ullamcorper placerat ipsum. Cras nibh. Morbi vel justo vitae lacus tincidunt ultrices. Lorem ipsum dolor sit amet, consectetuer adipiscing elit. In hac habitasse platea dictumst. Integer tempus convallis augue. Etiam facilisis. Nunc elementum fermentum wisi. Aenean placerat. Ut imperdiet, enim sed gravida sollicitudin, felis odio placerat quam, ac pulvinar elit purus eget enim. Nunc vitae tortor. Proin tempus nibh sit amet nisl. Vivamus quis tortor vitae risus porta vehicula.

### <span id="page-12-0"></span>**2.2.3 Citações**

À medida que escreve o texto do relatório, deve indicar os trabalhos de outros autores em que se baseia, sob a forma de citações. Isto consiste em indicar de forma abreviada as fontes usadas às quais foi buscar informação adicional para desenvolver o tema do seu relatório.

Existem duas formas principais de citar:

- por **paráfrase**: interpretação do conteúdo original por palavras diferentes das da fonte consultada, indicando a fonte logo a seguir; ou
- por **transcrição**: uso de um excerto do conteúdo original apresentando-o entre aspas, indicando a fonte logo a seguir.

As citações devem obedecer a um estilo normalizado. De entre os muitos que existem, a Biblioteca da FEUP aconselha o estilo Chicago (formato autor-data).

[ *De seguida exemplificam-se, ao acaso, algumas citações (por paráfrase) de acordo com esse estilo.* ]

<span id="page-12-2"></span>A decisão de escolha de um tema para um trabalho académico pode variar [\(Bell 2002\)](#page-18-1). O tema pode ser pensado e escolhido pelo próprio estudante, ou a partir de uma lista de temas já concebidos, com potencial interesse para estudo [\(Gomes, Lopes, and Palma 2014\)](#page-18-2).

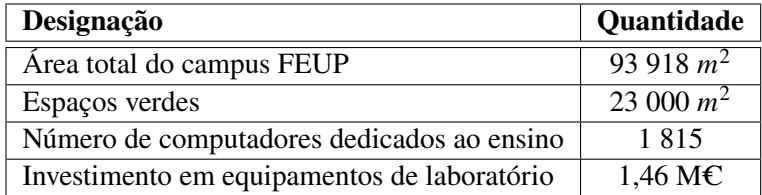

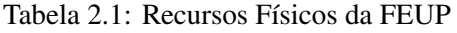

A cada citação ao longo do texto deve corresponder uma referência indicada na lista final de referências bibliográficas [\(Lipsum 2023;](#page-18-3) [Mikkelsen 2012;](#page-18-4) [Vasiljevic, Lopes, and Gomes 2018\)](#page-18-5).

É importante não esquecer que também as figuras (imagens, tabelas, gráficos, etc.) provenientes de obras de outros autores (por exemplo obtidas através da Internet) devem ser citadas sempre, após as respetivas legendas [\(Gomes, Lopes, and Palma 2022\)](#page-18-6).

Para saber mais sobre este assunto e ver exemplos, consulte o guia "Evitar o plágio: boas práticas no uso da informação"[1](#page-13-2).

### <span id="page-13-0"></span>**2.2.4 Código**

#### [ *De seguida é ilustrado como incluir código no documento.* ]

Quisque ullamcorper placerat ipsum. Cras nibh. Morbi vel justo vitae lacus tincidunt ultrices. Lorem ipsum dolor sit amet, consectetuer adipiscing elit. In hac habitasse platea dictumst. Integer tempus convallis augue. Etiam facilisis. Nunc elementum fermentum wisi. Aenean placerat. Ut imperdiet, enim sed gravida sollicitudin, felis odio placerat quam, ac pulvinar elit purus eget enim. Nunc vitae tortor. Proin tempus nibh sit amet nisl. Vivamus quis tortor vitae risus porta vehicula.

```
1 # take the users input
2 words = input("Enter the text to translate to pig latin: ")
3 print(f"You entered: {words}")
4
5 # now , break apart the words into a list
6 words = words.split(' ')
7
8 # let 's use the list to translate words greater than 3 characteres
9 for i in words:
10 if len(i) > = 3:
11 i = i + "% say" % (i[0])12 i = i[1:]13 print(i)
14 else:
15 pass
```
Listing 2.1: Python example

#### <span id="page-13-1"></span>**2.2.5 Uso das macros**

[ *De seguida é ilustrada a utlização de macros LATEX definidas no preâmbulo.* ]

#### O WindsPT, retirado do *Windscanner.PT*, usa o *SVG* . . .

Nam dui ligula, fringilla a, euismod sodales, sollicitudin vel, wisi. Morbi auctor lorem non justo. Nam lacus libero, pretium at, lobortis vitae, ultricies et, tellus. Donec aliquet, tortor sed accumsan bibendum, erat ligula aliquet magna, vitae ornare odio metus a mi. Morbi ac orci et nisl hendrerit mollis. Suspendisse ut massa. Cras nec ante. Pellentesque a nulla. Cum sociis natoque penatibus et magnis dis

<span id="page-13-2"></span><sup>1</sup><https://feup.libguides.com/plagio/citar>

parturient montes, nascetur ridiculus mus. Aliquam tincidunt urna. Nulla ullamcorper vestibulum turpis. Pellentesque cursus luctus mauris.

## <span id="page-15-0"></span>**Outro capítulo**

Nam dui ligula, fringilla a, euismod sodales, sollicitudin vel, wisi. Morbi auctor lorem non justo. Nam lacus libero, pretium at, lobortis vitae, ultricies et, tellus. Donec aliquet, tortor sed accumsan bibendum, erat ligula aliquet magna, vitae ornare odio metus a mi. Morbi ac orci et nisl hendrerit mollis. Suspendisse ut massa. Cras nec ante. Pellentesque a nulla. Cum sociis natoque penatibus et magnis dis parturient montes, nascetur ridiculus mus. Aliquam tincidunt urna. Nulla ullamcorper vestibulum turpis. Pellentesque cursus luctus mauris.

## <span id="page-16-0"></span>**Recomendações**

[ **Elemento opcional.** *Se as recomendações forem breves, podem ser incluídas nas conclusões. Se forem mais extensas, devem figurar em separado. Devem ser concisas e indicar uma ação que é necessária na sequência das conclusões extraídas (como por exemplo áreas adicionais para estudo ou decisões de produção). Devem justificar-se com base no estudo ou investigação descritos.*

# <span id="page-17-0"></span>**Conclusões**

[ *Nas conclusões é feita a apresentação clara e organizada das deduções ou ilações extraídas após a discussão dos resultados do estudo, como forma de responder à pergunta inicial do projeto. Por esse motivo não deve ser um texto de detalhe, num texto em que se apresente algo de novo, mas um texto de afirmação que deve ser lido de forma independente do restante relatório.*

*Para saber mais consulte o tutorial online ["Guia de Apoio à Publicação"](https://docs.google.com/document/d/1TDC1behVq8x7fQL4CcPEEh_np5GXviJevQxnQ9gbiJs/edit).* ]

[ *De seguida deverão constar as referências bibliográficas constantes do texto do relatório e eventual bibliografia relevante consultada durante o projeto.* ]

## <span id="page-18-0"></span>**Referências**

- <span id="page-18-1"></span>Bell, J. (2002). *Como realizar um projeto de investigação*. Gradiva. Lisboa.
- <span id="page-18-6"></span>Gomes, D., J. C. Lopes, and Palma (2022). WindsPT e-Science platform for wind measurement campaigns. In *TORQUE2022 (EAW's Science of Making Torque from Wind)*.
- <span id="page-18-2"></span>Gomes, F., J. C. Lopes, and J. L. Palma (2014). WindS@UP: The e-Science Platform for WindScanner.eu. *Journal of Physics: Conference Series 524*(The Science of Making Torque from Wind 2014 (TORQUE 2014) 18–20 June 2014, Copenhagen, Denmark), 012006.
- <span id="page-18-3"></span>Lipsum (2023). Lorem ipsum. Available at <http://www.lipsum.com/>, Acedido a última vez em novembro de 2023.
- <span id="page-18-4"></span>Mikkelsen, T. (2012). WindScanner.eu — a new Remote Sensing Research Infrastructure for Onand Offshore Wind Energy. In *Proceedings of the International Conference on Wind Energy: Materials, Engineering, and Policies (WEMEP-2012)*.
- <span id="page-18-5"></span>Vasiljevic, N., J. C. Lopes, and D. Gomes (2018). e-WindLidar: making wind lidar data FAIR. Technical report, DTU, Denmark.

[ *Na lista final de referências devem constar os trabalhos dos autores citados de forma abreviada ao longo do texto, obtida automaticamente com o BibTeX. A referência bibliográfica é a forma mais desenvolvida de indicar as fontes de informação em que se baseou.* ]

## <span id="page-19-1"></span><span id="page-19-0"></span>**Apêndice A**

# **Um Apêndice**

[ **Elemento opcional.** *Os apêndices e os anexos contêm informação que complementa, apoia e clarifica o relatório e cuja inclusão no corpo principal do relatório interferiria com uma boa ordem de apresentação das ideias.*

*Há uma diferença importante entre apêndices e anexos.*